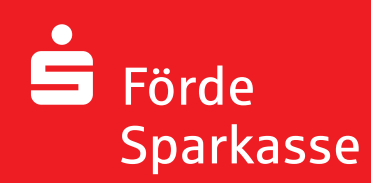

## $\blacktriangleright$  Grundsätzliches

- Die Rentabilitätsplanung wird für das kommende Geschäftsjahr bzw. zu Beginn des laufenden Geschäftsjahres erstellt
- Bei Unternehmen mit starken saisonalen oder sonstigen Schwankungen empfehlen wir eine quartalsweise Planung und Darstellung

## $\blacktriangleright$  Darstellungsschema

- u Darstellung analog des GuV-Schemas des letzten Jahresabschlusses oder analog des nachstehenden Musters
- Die Planung sollte mindestens folgende Zusatzangaben enthalten:
	- Angaben zu Tilgungen von Verbindlichkeiten (Bankenspiegel)
	- Angaben zu Leistungen an Gesellschafter (z. B. Tantiemen / Ausschüttungen / Geschäftsführergehälter / Entnahmen)
	- Aufgliederung der sonstigen Erträge (z. B. Erträge aus Anlagenverkäufen / Auflösung von Rückstellungen / Mieterträge)

## Erläuterungen zur Planung

- **Erläuterung von wesentlichen Veränderungen im Unternehmen** (z. B. Investitionen, deutliche Veränderungen bei den Erträgen und / oder Aufwendungen)
- u Eigene Brancheneinschätzung für das Planjahr

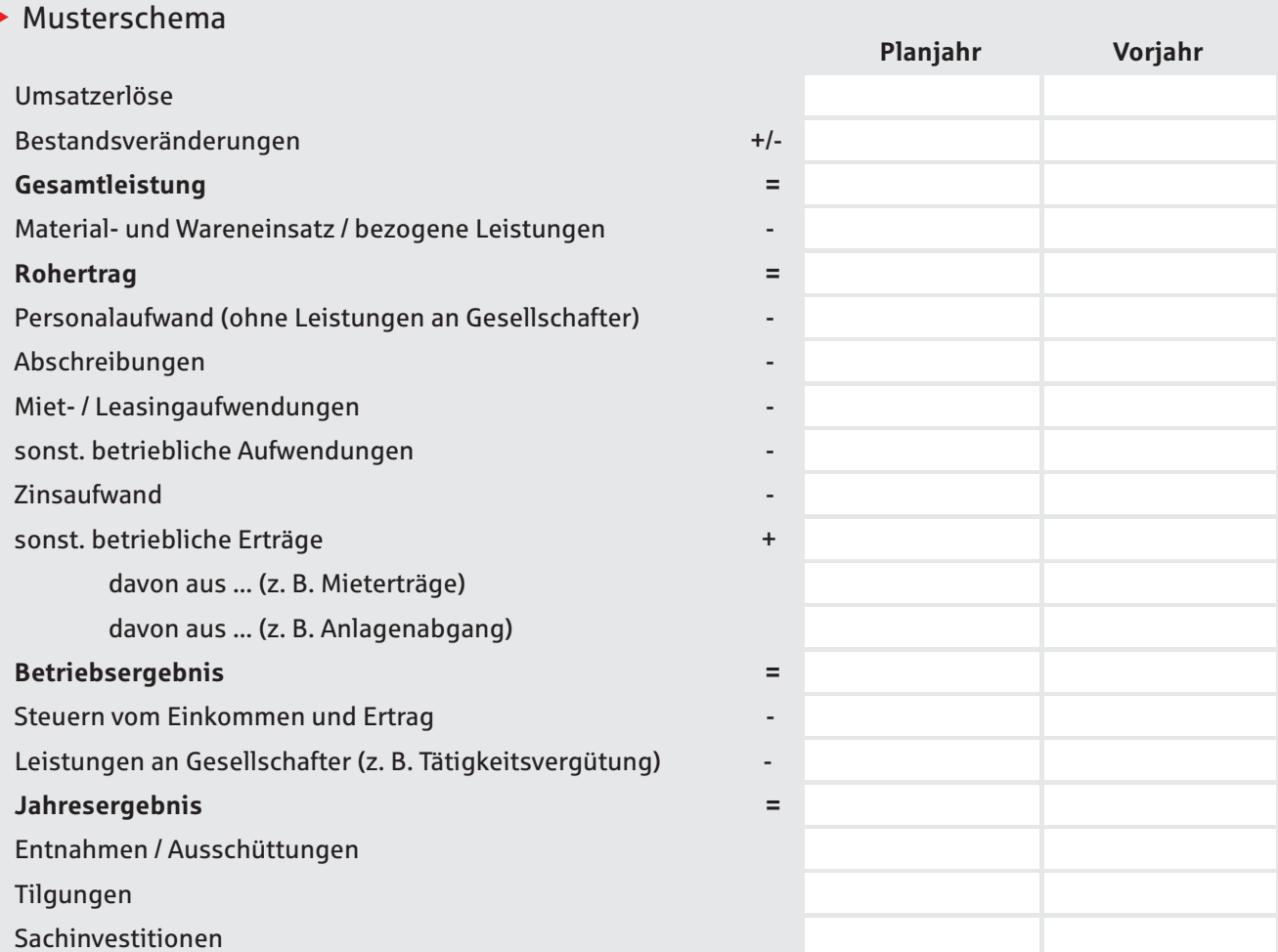